# **QGIS Application - Bug report #784 Qgis vector multipolygon crash, OS X**

*2007-10-23 04:56 PM - John Tull*

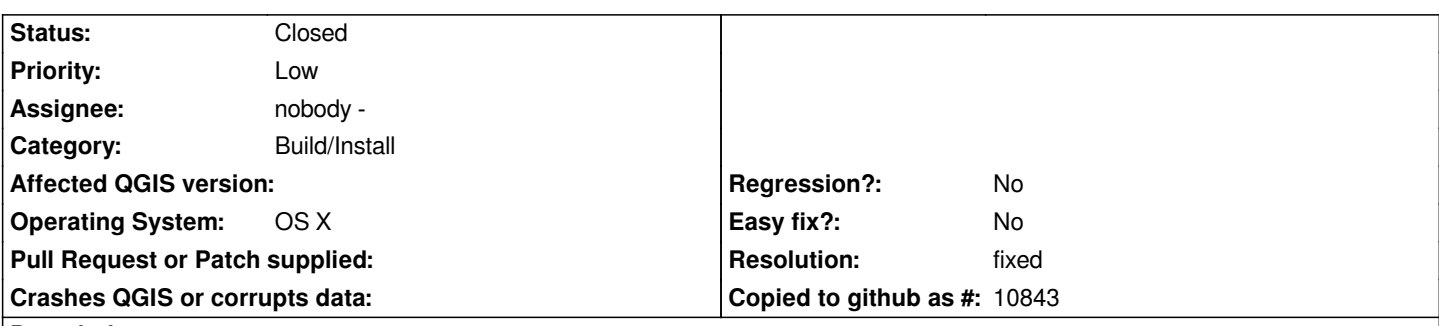

### **Description**

*I have a crash when trying to stop editing and saving a shapefile in 0.9 trunk rev 7283. I have a polygon shapefile, I select a polygon from another layer, paste it into the new vector and stop editing. With one polygon it saves with no issue. If I have multiple polygons in the vector, it crashes and provides no output on the command line in OS X when run from the Terminal.*

*I use the frameworks from William Kyngsburye, run OS X 10.4.10.*

## **History**

## **#1 - 2007-10-25 07:05 PM - John Tull**

I have tried with subsequent builds of qgis from trunk, but problem persists. This time I created a new shapefile and pasted, in one operation, multiple *polygons from another shapefile. The program crashed again after toggling editing and hitting save.*

## **#2 - 2007-11-06 05:39 PM - Martin Dobias**

*- Resolution set to fixed*

*- Status changed from Open to Closed*

*Fixed in commit:8e1c65e5 (SVN r7345).*

## **#3 - 2009-08-22 12:52 AM - Anonymous**

*Milestone Version 0.9.1 deleted*